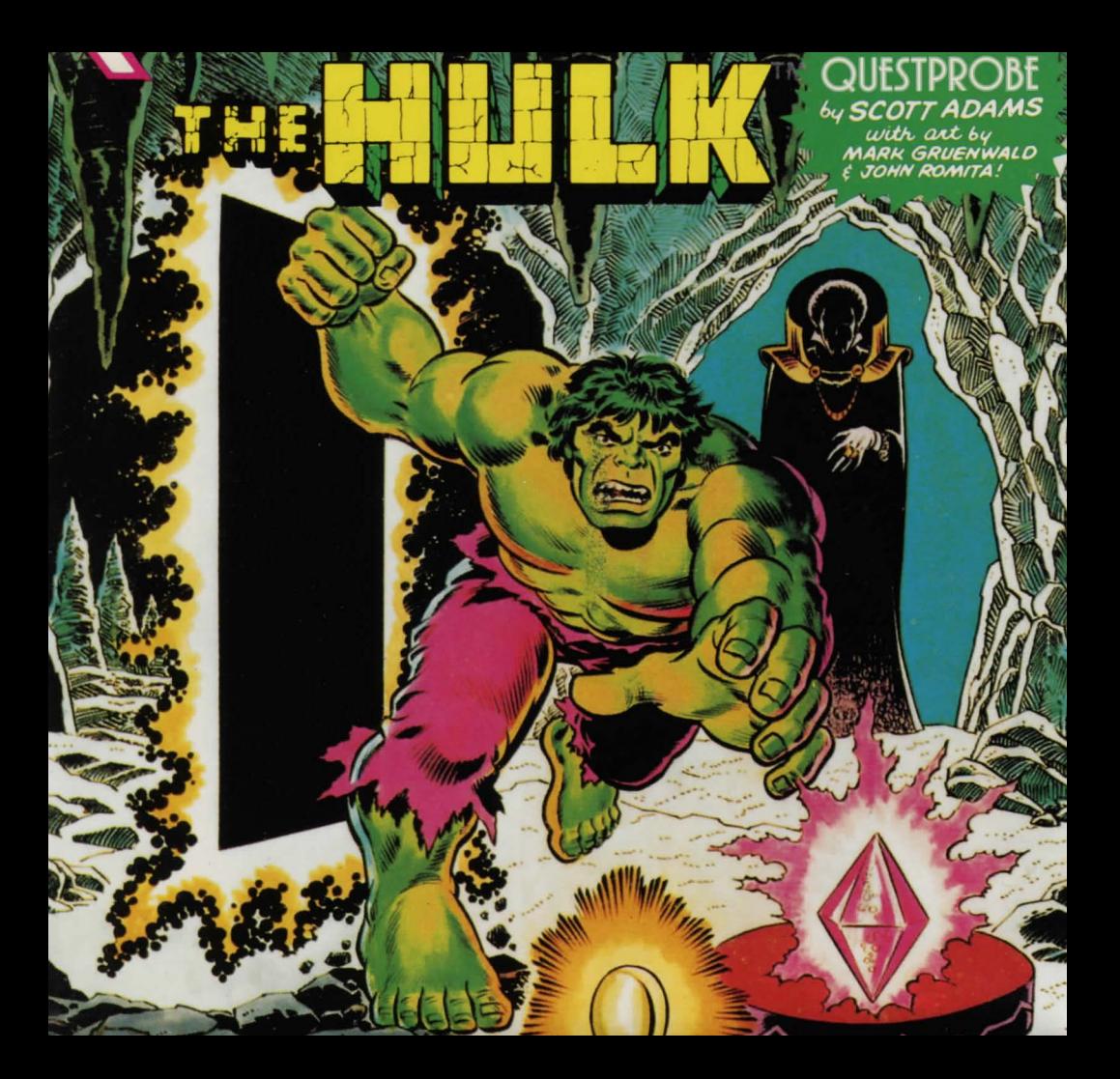

## **The HULK™ GAME CLUES**

- 1 . Turn into HULK™ by hurting yourself and getting angry try "TIP CHAIR" or "BITE LIP".
- 2. To get out of the first dome you must push the button as HULK™ and "GO TUNNEL".
- 3. Make sure you examine the insides of each dome carefully, you' II find many things useful for completion of your task .
- 4. Dig in the fields to find gems dig deep!
- 5. Some directions are random so just keep trying different directions you'll get there eventually.
- 6. To deal with the ants you'll have to close your eyes, ears, and nose. (Some wax may come in handy for this.)
- 7. Make sure you "ASK DOCTOR"<sup>™</sup> in one of the domes. You'll have to be  $HULK<sup>TM</sup>$  to do this.
- 8. As the HULK, "" "PULL RING" but don't go down if you want to win the game.
- 9. "REMEMBER NIGHTMARE" \*\* to turn into the HULK, TM "GO NORTH", "EAT EGG", "SCRATCH WALL", "GO CRACK".
- 10. You'll need seventeen gems to win. Get the BIO-GEM'M last.

### **ADVENTURE INSTRUCTIONS**

Type a two word command when the computer asks " WHAT SHALL I DO? " The first word must be a verb. The **second word will Indicate a direction or an object. For example, If you are in a dark room and the computer says**  "IT'S DARK IN HERE. I CAN'T SEE. WHAT SHALL I DO?" If you are carrying a torch, you can light it by typing: "LIGHT TORCH" (RETURN). (If you make a typing error, use the left arrow key to correct it.)

If the computer can't perform or doesn't understand a command, it will say "I CAN'T DO THAT" or "I DON'T UNDERSTAND" . If this happens, reword your command . Make a verb out of the action. For example, instead of "GO SWIMMING", type: " SWIM" . Most objects can be picked up using the last-word of their names . For example, to pick up a blue ox, type : "GET OX". Usually you can only do things to objects that are either visible or that you are **carrying .** 

The following are some of the verbs you might find useful: CLIMB; EXAMINE; LEAVE: MOVE; QUIT; SAY; DROP; GO; LIGHT; PULL; READ; TAKE; ENTER; HELP; LOOK; PUSH; SAVE; WEAR.

#### **COMMANDS**

" C" - On/off lowercase . (Apple only)

"Z" - Graphics mode on/off: Turning the graphics display off speeds up play. You may wish to move through familiar territory without graphics. Type: " $\bar{Z}$ " again to restore graphics.

(RETURN] - Review text window: Valuable clues are often presented In the text window, so use this command often. Press (RETURN) again or type any command to return graphics to video display.

"N, S, E, W, U, D" - Directional Commands: To speed up play, type: "N", "S", "E", " W", "U", "D" instead of the commands " GO NORTH", " GO UP", etc.

11 I" - **Inventory: Because you often carry serveral objects with you, It is easy to forget which ones you dropped and**  which ones you are still carrying.

" SAVE GAME": Save your game and return to It later at the place you left off. Type : "SAVE GAME" when asked "WHAT SHALL I DO?" You will be prompted to Insert a data disk and specify the area (A-D) In which to save the **game . You can save a game In Area A and a friend ' s game In Area C. Up to four adventures in various stages of**  completion may be saved.

"QUIT": To end a game, type: "QUIT". If you intend to continue the game later, be sure you have saved it before using this command.

Before any game is started, you are asked if you wish to recall a saved game. If you do, type:"YES", specify the **area you saved the game in, and the adventure will resume where you left off.** 

" HELP": If you get stuck, try: "HELP" . You might get assistance depending on what you are carrying , where you **are , etc.** 

# **ENTERTAINMENT SERIES**

## **QUESTPROBE featuring THE HULK**

The QUESTPROBE Series licensed from Marvel comics, brings your favorite comic characters to life on your computer screen. This comic book on disk allows you to actually control the intellect of Bruce Banner and the savage might of 'ol "Jade-Jaws" himself, **THE HULK.** 

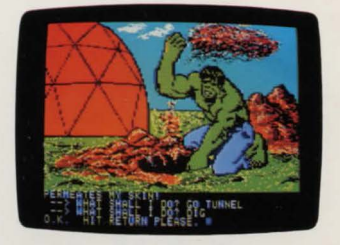

While on your quest, great interactive graphics allow you to search in different rooms, attack creatures, and journey to different lands in order to solve the different mysteries. Your ultimate objective is twofold: to unlock the riddle of the Chief Examiner and ... to survive!

The QUESTPROBE trademark is co-owned by the Marvel Comics Group and Scott Adams, Inc. Copyright 1985 Marvel Comics Group and Scott Adams, Inc. ARTWORK & TEXT: Copyright 1985 Marvel Comics Group. All Rights Reserved. GAME DESIGN: Copyright 1985 Scott Adams, Inc. All Rights Reserved. TM 1985